# **Los Vídeo-Ejercicios Didácticos como Herramienta para el Fomento del Aprendizaje Autónomo**

Grupo EICE: Metodologías Activas y Tecnologías de la Información (MATI)

La implantación de los nuevos títulos de grado ha requerido definir las actividades, presenciales y no presenciales, que un alumno debe desarrollar para superar favorablemente su formación según las directrices establecidas en el marco de la declaración de Bolonia. Además, el tiempo destinado a docencia presencial se ha visto disminuido sensiblemente. Por todo ello el profesorado se ve obligado a desarrollar metodologías de enseñanza no presenciales, recurriendo a materiales interactivos que faciliten el estudio autónomo del alumno. En la UPV se ofrece la producción de poli[Media]s y de Screencasts.

#### **El Docente como Facilitador del Aprendizaje (Presencial y No Presencial)**

**Germán Moltó** DSIC, ETSINF **gmolto@dsic.upv.es Inma Fita** DFA, ETSIAMN **infifer@fis.upv.es Eva Mª Mestre** DLA, EPSG **evmesim@upvnet.upv.es José F. Monserrat** DCOM, EPSG **jomondel@dcom.upv.es J. Carlos Ruiz** DSIC, ETSINF **jcruizg@disca.upv.es Rubén Picó** DFA, EPSG **rpico@fis.upv.es**

Áreas de conocimiento involucradas:

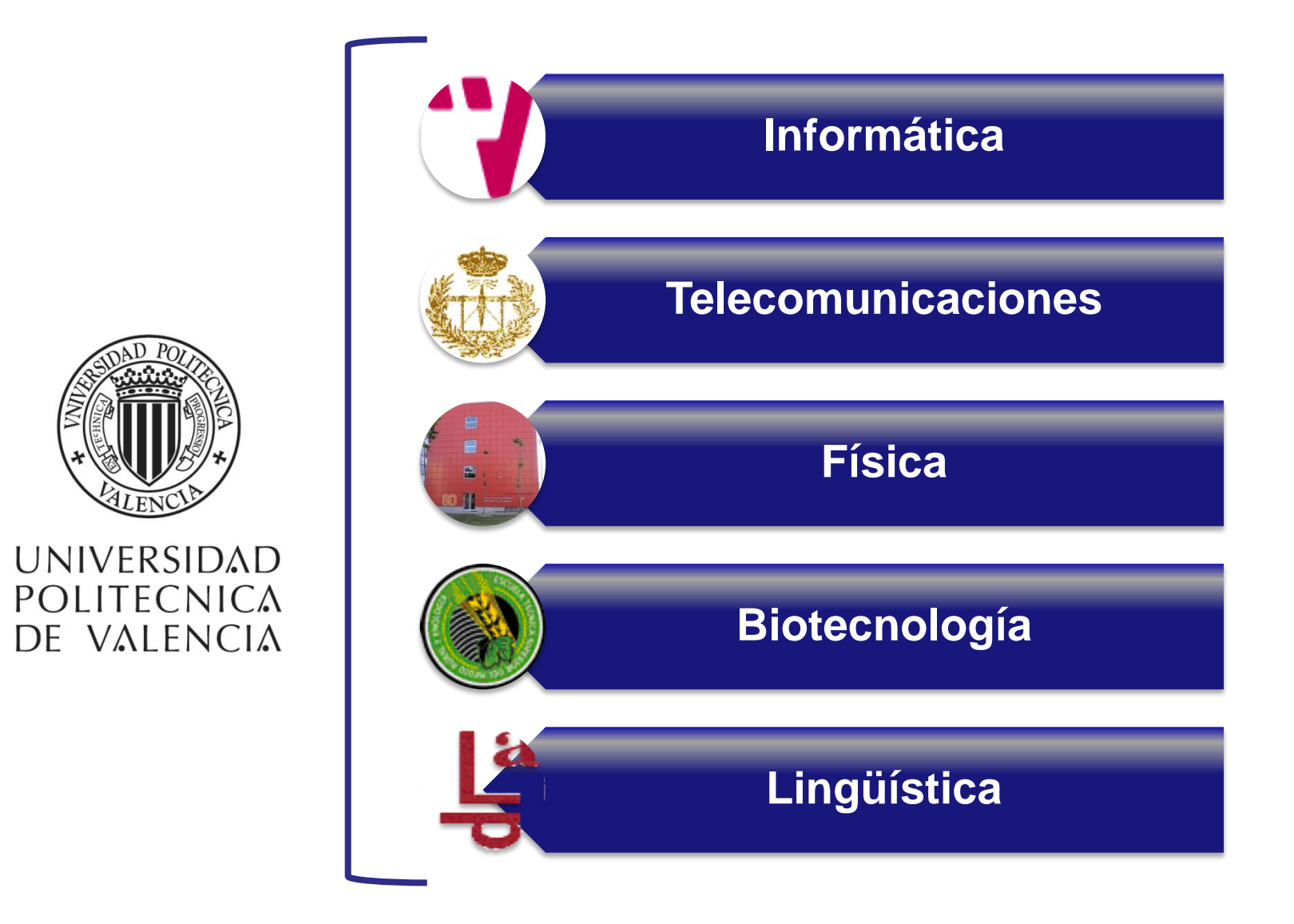

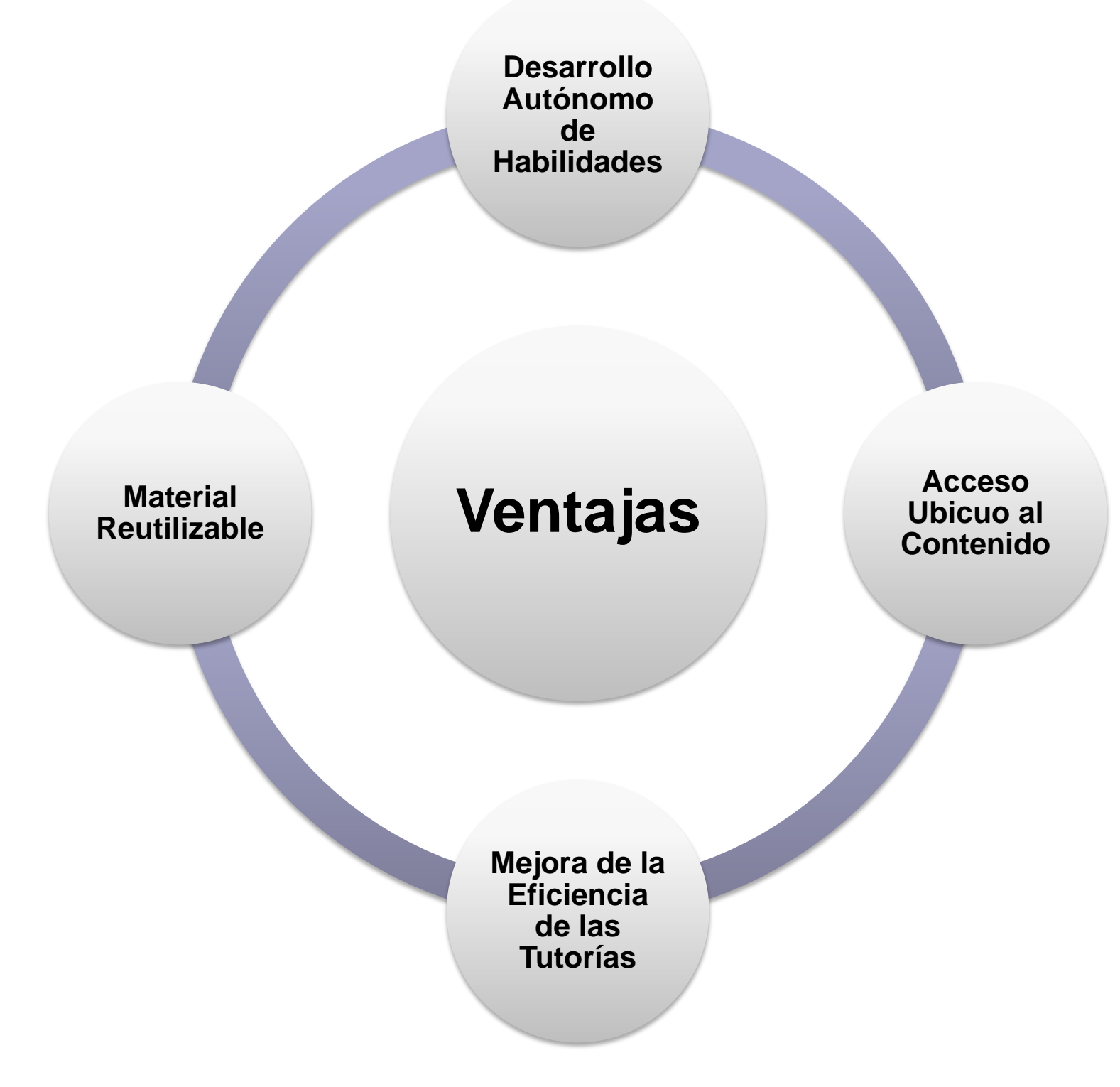

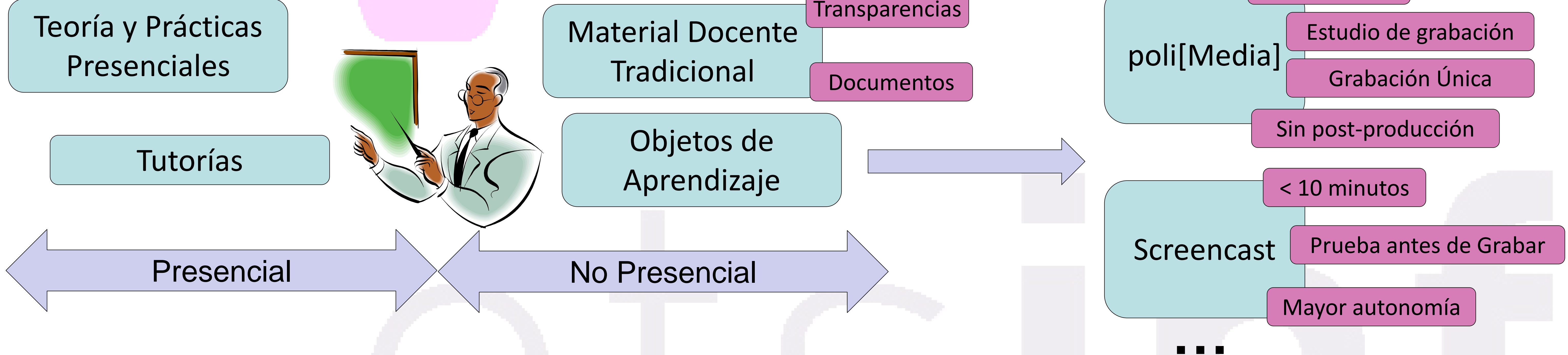

< 10 minutos

Ejemplo de vídeo-ejercicio: Traza de recorrido en postorden de un Árbol Binario de Búsqueda. Disponible en: <http://politube.upv.es/play.php?vid=47794>

El vídeo-ejercicio combina el vídeo que muestra la pantalla del profesor, el audio con la narración del proceso de resolución del ejercicio y el uso de tableta digitalizadora para resolver el ejercicio sobre un lienzo virtual. Los vídeos se distribuyen a través de la plataforma oficial de la UPV: PoliTube. Los vídeos llevan asociados contadores de visitas y valoraciones para analizar la importancia de unos vídeos frente a otros. Esto ayuda al profesor a conocer qué vídeos debe mejorar para posteriores ediciones.

#### **El Vídeo-Ejercicio como Objeto de Aprendizaje**

- Resolución de trazas de ejecución de códigos tanto iterativos como recursivos, en las asignaturas de programación de la ETSINF (IIP, PRG, EDA) así como resolución de problemas tipo con retroalimentación positiva para el alumno, en la asignatura *Arquitectura e Ingeniería de Computadores* de la ETSINF.
- Explicaciones narradas sobre textos en inglés para destacar los errores y las posibilidades de mejora, en la asignatura *English for International Tourism* del Grado en Gestión Turística.
- Problemas que describen fenómenos físicos sencillos que requieren plantear diagramas y resolver ecuaciones, en la asignatura *Fundamentos Físicos para la Biotecnología* de la Licenciatura en Biotecnología.
- Ejercicios en los que se utilizan herramientas matemáticas y conceptos de acústica en la asignatura *Acústica Musical* del Máster de Ingeniería Acústica.
- Problemas de planificación de radio en la asignatura *Sistemas de Telecomunicación Privados* de la EPSG.

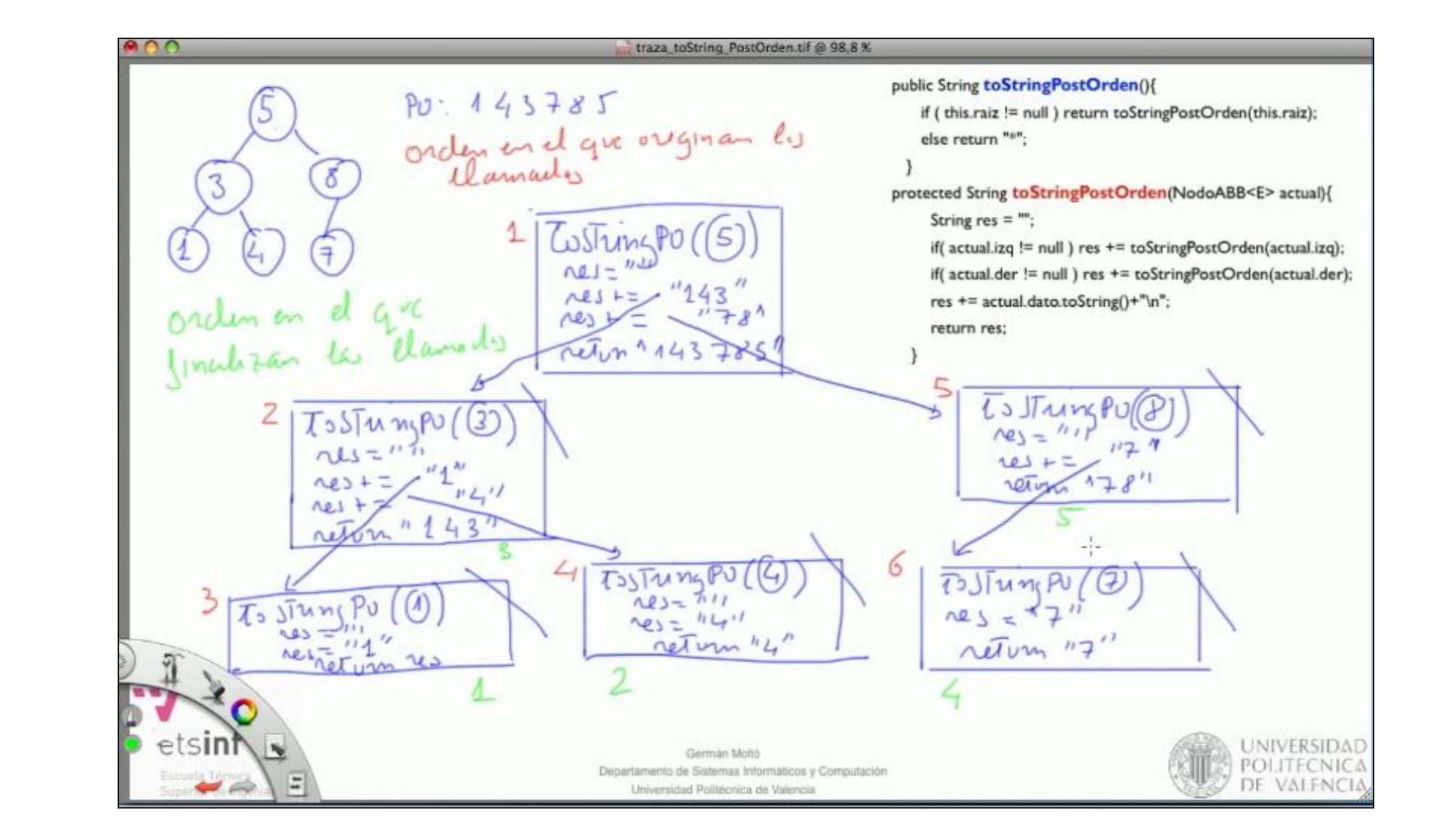

## **Tipos de Vídeo-Ejercicios Abordados por el MATI**

El equipo MATI trabaja en la creación de vídeo-ejercicios en un contexto multidisciplinar formado por profesores que imparten en diferentes titulaciones y centros. Para ello se analizan herramientas de soporte a la

generación de vídeo-ejercicios y se utiliza la plataforma corporativa de la UPV para la difusión de vídeos, PoliTube. Se incorporan técnicas basadas en pizarra y tableta digital para la generación de los contenidos. Finalmente, se evalúan las ventajas de estas técnicas, mediante una guía de buenas prácticas para fomentar el uso de estos objetos de aprendizaje. Se pretende que los casos de uso generados por el equipo MATI animen a otros docentes a generar vídeo-ejercicios.

### **Tareas Durante el Curso 2011/2012**

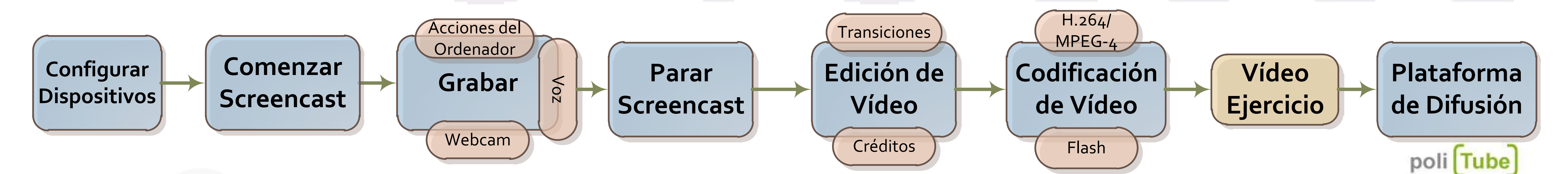